# **Міністерство освіти і науки України Львівський національний університет природокористування Факультет механіки, енергетики та інформаційних технологій Кафедра інформаційних технологій**

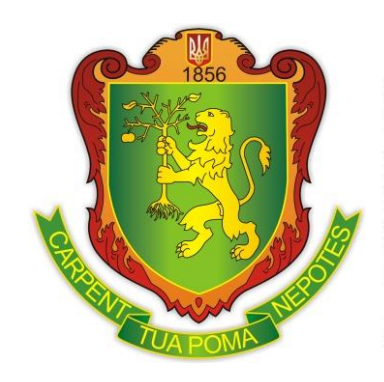

#### **ЗАТВЕРДЖЕНО**

Гарант освітньо-професійної програми «Автоматизація та комп'ютерно-інтегровані технології» першого (бакалаврського) рівня вишої освіти:

к.т.н., доцент  $\mathscr{D}\text{\it{uu}}$  О.В. Лиса

## **СИЛАБУС НАВЧАЛЬНОЇ ДИСЦИПЛІНИ «ВІРТУАЛЬНІ ВИМІРЮВАЛЬНО-УПРАВЛЯЮЧІ СИСТЕМИ (LABVIEW)»**

освітньо-професійна програма «Автоматизація та комп'ютерно-інтегровані технології» спеціальність 151 «Автоматизація та комп'ютерно-інтегровані технології» перший (бакалаврський) рівень вищої освіти

### **ВИКЛАДАЧ Лиса Ольга Володимирівна**

Електронна пошта: *Olal31194@gmail.com*

Телефон +380935218045

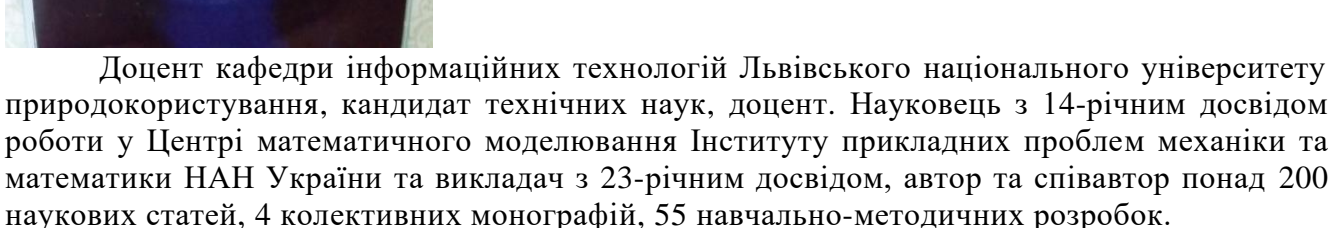

Читає курси: Технічні засоби автоматизації, Теорія автоматичного керування, Метрологія, технологічні вимірювання і прилади, Віртуальні вимірювально-управляючі системи (LabVIEW). Сфера наукових інтересів: моніторинг якості продукції, метрологічне та програмне забезпечення кіберфізичних систем.

**ЛЬВІВ 2023**

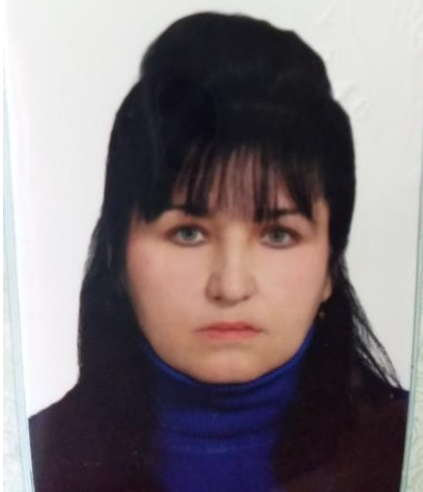

**Рівень вищої освіти –** *перший (бакалаврський)* **Галузь знань:** *15 «Автоматизація та приладобудування»* **Спеціальність:** *151 «Автоматизація та комп'ютерно-інтегровані технології»* **Освітньо-професійна програма** *«Автоматизація та комп'ютерно-інтегровані технології»*  **Кількість кредитів –** *4*

**Рік підготовки, семестр –** *3 рік, 1 семестр*  **Компонент освітньої програми:** *вибіркова* **Мова викладання:** *українська*

#### **Опис дисципліни**

Дисципліна «Віртуальні вимірювально-управляючі системи (LabVIEW)» покликана забезпечити оволодіння студентами теоретичних основ інформаційно-вимірювальної системи побудованої за допомогою LabVIEW, що володіє більшою гнучкістю у порівнянні зі стандартними лабораторними приладами або устаткуванням, так як включає в себе різноманітні можливості сучасного програмного забезпечення, а також формування практичних умінь застосовувати одержані знання для розв'язку задач у галузі метрології та інформаційно-вимірювальної техніки для потреб автоматизації аграрних підприємств. LabVIEW дозволяє створити практично будьякий тип віртуального приладу за відносно невеликий проміжок часу в порівнянні з іншими підходами. Вихідні дані можуть бути представлені у будь-якій зручній для аналізу та подальшої обробки формі. Програми легко переносяться на інші платформи (Windows, macOS, UNIX) і суттєво поліпшують роботу з автоматизації технологічних процесів.

Програма дисципліни «Віртуальні вимірювально-управляючі системи (LabVIEW)» відноситься до дисциплін професійної підготовки та складена відповідно до освітньо-професійної програми «Автоматизація та комп'ютерно-інтегровані технології» першого (бакалаврського) рівня вищої освіти.

**Міждисциплінарні зв'язки:** освітня компонента «Віртуальні вимірювально-управляючі системи (LabVIEW)» є складовою частиною циклу професійної підготовки для здобувачів освітньо-професійної програми «Автоматизація та комп'ютерно-інтегровані технології» першого (бакалаврського) рівня вищої освіти. Вивчення дисципліни передбачає наявність систематичних та ґрунтовних знань із суміжних курсів – «Метрологія, технологічні вимірювання і прилади», «Фізика», «Електротехніка та електропривод», «Інформаційні технології».

Вимоги до знань та умінь визначаються галузевими стандартами вищої освіти України.

**Предметом вивчення освітньої компоненти** «Віртуальні вимірювально-управляючі системи (LabVIEW)» є процес навчання і підготовки фахівця за освітньо-професійною програмою «Автоматизація та комп'ютерно-інтегровані технології» першого (бакалаврського) рівня вищої освіти, який дозволить використовувати комп'ютерне моделювання фізичних явищ і засобів вимірювань фізичних величин, що стало невід'ємною частиною сучасної технічної освіти. Професійна версія LabVIEW непогано зарекомендувала себе в багатьох науково-технічних проектах і є міжнародним стандартом систем збору даних та керування вимірюваннями. Вона досить зручно інтегрується в складні технічні апаратно-програмні комплекси. Дисципліна базується на технологіях National Instruments, дозволяє підвищити якість вивчення технічних дисциплін та сформувати початкові навички і вміння, необхідні для успішного оволодіння обраним фахом.

**Метою вивчення освітньої компоненти** «Віртуальні вимірювально-управляючі системи (LabVIEW)» є вивчення основних принципів та методів комп'ютерного моделювання фізичних явищ і засобів вимірювань фізичних величин.

**Основними завданнями освітньої компоненти** «Віртуальні вимірювально-управляючі системи (LabVIEW)» є: ознайомити студентів з суттю процесу створення та використання віртуальних вимірювальних приладів, сформувати практичні уміння застосовувати одержані знання для розв'язку задач у галузі метрології та інформаційно-вимірювальної техніки для потреб автоматизації.

# **Структура курсу**

.

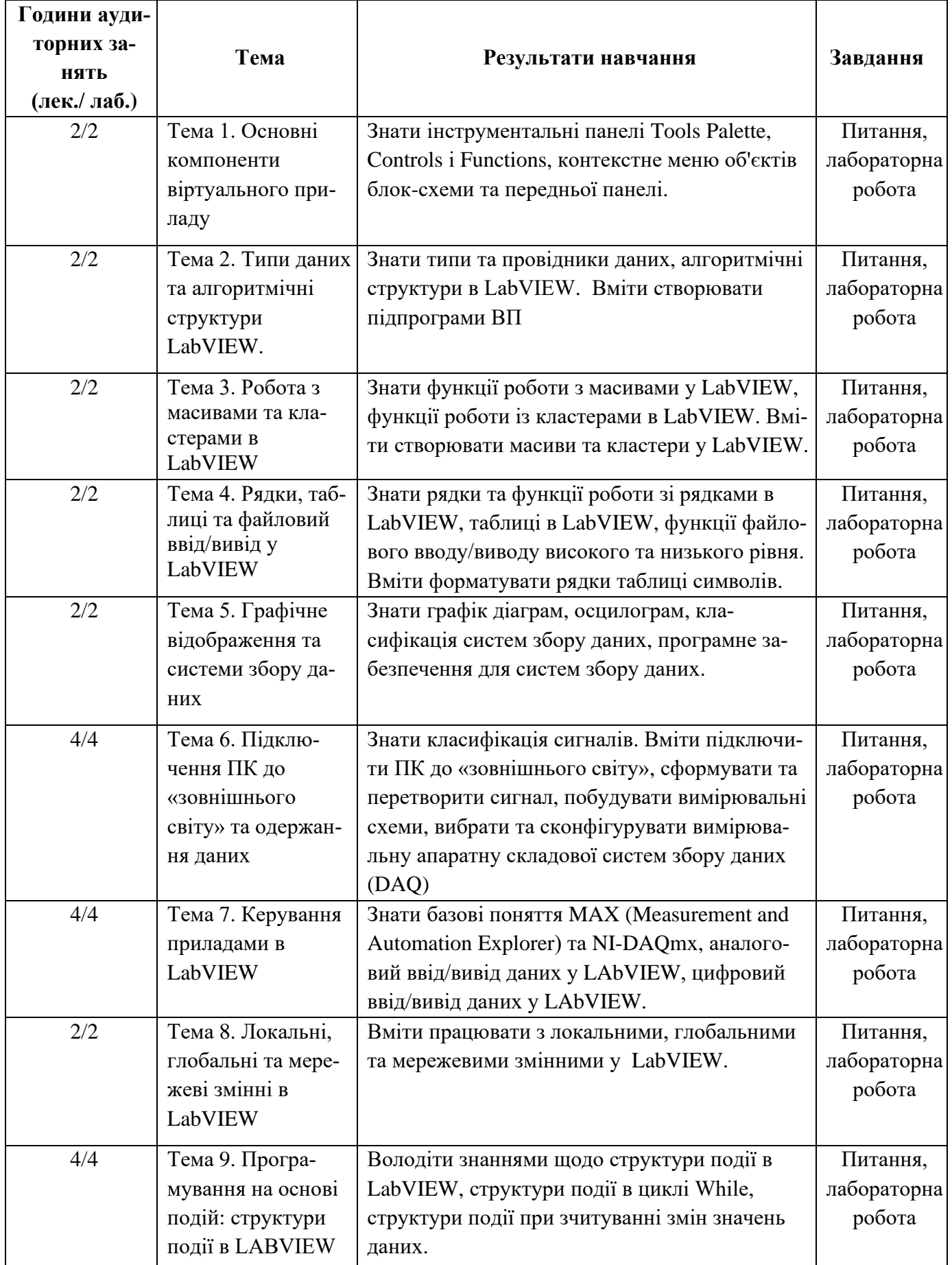

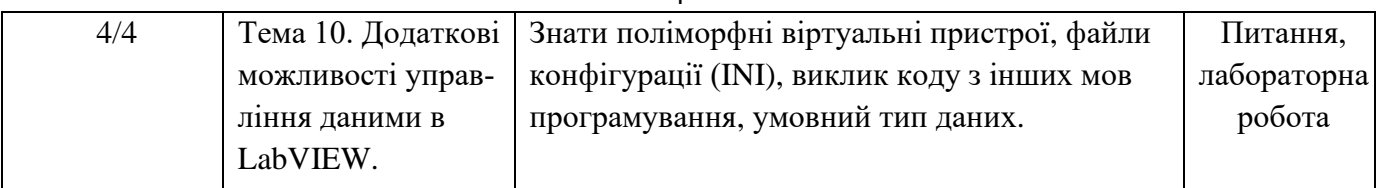

## **Навчальний контент**

#### **Формування програмних компетентностей**

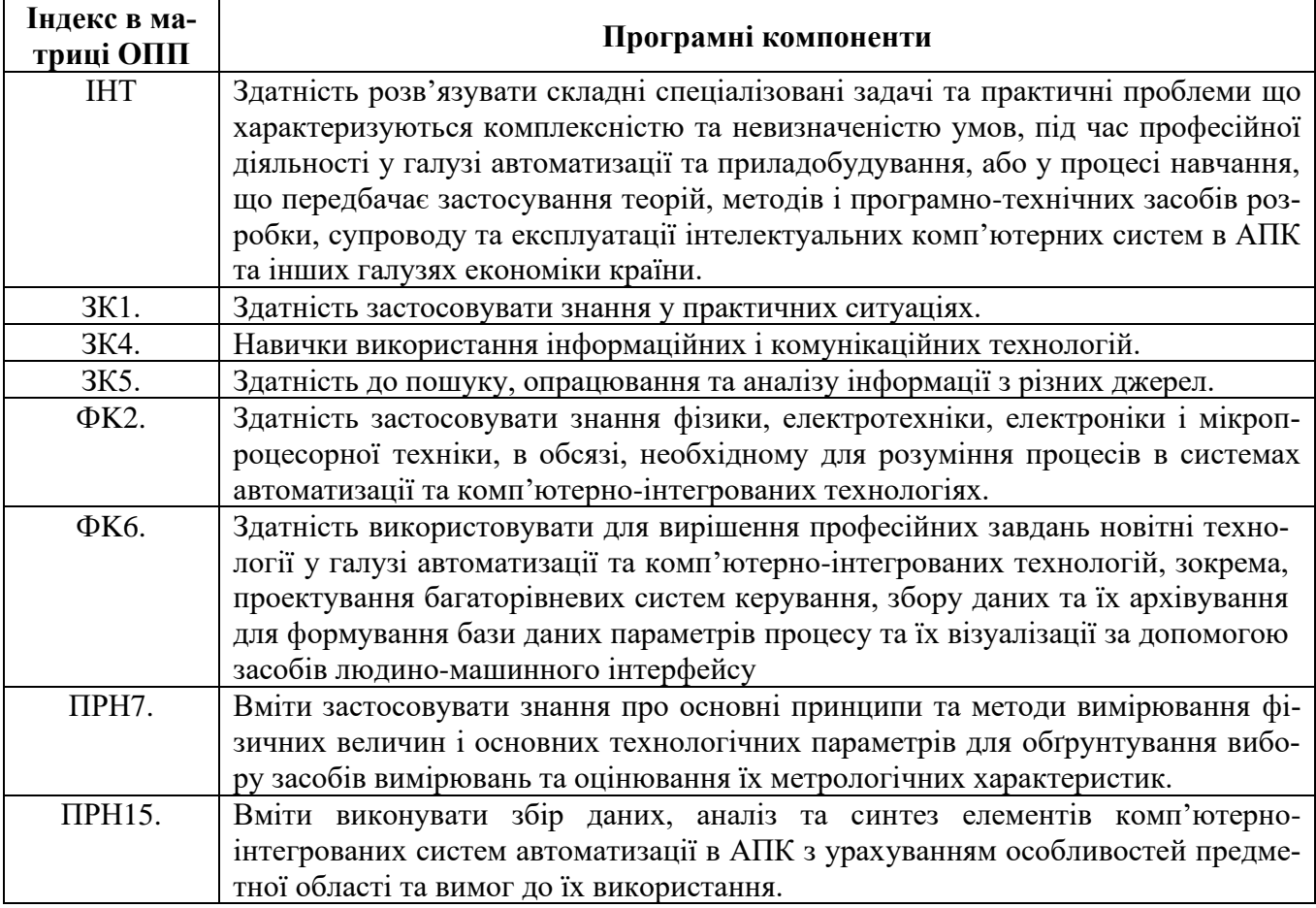

### **Літературні джерела**

- 1. Larsen, R. W. (2011). LabVIEW for engineers. Pearson Higher Ed.
- 2. Traivis, J., & Kring, J. (2008). LabVIEW for everyone. *Beijing: Publishing House of Electronics Industry*.
- 3. Шликов В.В. Мікропроцесорна техніка: Практикум [Електронний ресурс]: навч. посіб./ В.В. Шликов; КПІ ім. Ігоря Сікорського. – Електронні текстові данні (1 файл: 3,1 Мбайт). – Київ : КПІ ім. Ігоря Сікорського, 2018. – 144 с.
- 4. Івашко В.В. Конспект лекцій з навчальної дисципліни «Програмне забезпечення інформаційно-вимірювальних систем». Чернівці : Чернівецький національний університет імені Юрія Федьковича 2021. – 80 с.
- 5. Olha Lysa et all (2021), *Chapter 4. Metrology 4.0 and Standardization for Agricultural Cyber-Physical Systems* / Cyber-Physical Systems and Metrology 4.0. /S. Yatsyshyn and B. Stadnyk, *Editors,* IFSA Publishing, Barcelona, Spain, 2021, s. 159-234. ISBN 978-8409-26898-6.

5. *Igor-Mykhailo Midyk*, *Olha Lysa* [Automation of programmed laboratory equipment and develop](http://ceur-ws.org/Vol-3109/paper9.pdf)[ment of a virtual device for measuring imitance based on graphic LabVIEW](http://ceur-ws.org/Vol-3109/paper9.pdf) / **[ITEA-WS 2021](http://itea.lnau.edu.ua/)** Workshop Information Technologies in Energy and Agro-industrial Complex 2021 Short Paper Proceedings of 1st Workshop of the 10th International Scientific and Practical Conference Information Technologies in Energy and Agro-industrial Complex co-located with ITEA 2021 58-66р. <http://ceur-ws.org/Vol-3109/>

*6.Andrii-Volodymyr Midyk, Olha Lysa, Svyatoslav Yatsyshyn* A virtual tool for the rehabilitation of patients with obliterating atherosclerosis of the vessels of the limbs based on the software and hardware platform LabVIEW / **[ITEA-WS 2022](http://itea.lnau.edu.ua/)** Workshop Information Technologies in Energy and Agro-industrial Complex 2022 Short Paper Proceedings of 1st Workshop of the 11th International Scientific and Practical Conference Information Technologies in Energy and Agro-industrial Complex co-located with ITEA 2022

- **6.** *Andrii-Volodymyr Midyk, Olha Lysa, Svyatoslav Yatsyshyn, Ruslana Andrushko* Virtual Means Of Cyber-physical Rehabilitation Systems / IEEE 17th International Conference on Computer Science and Information Technologies (CSIT) 10-12 November 2022, Lviv, UKRAINE, р.519- 522. **79-8-3503-3431-9/22/\$31.00 ©2022 IEEE**
- 7. Лиса О.В. Віртуальний пристрій для вимірювання імітансу / Яцишин С.П., Мідик І.-М.В / Міжвідомчий науково-технічний збірник "Вимірювальна техніка та метрологія ", 2019, том.80, вип..2, сс. 12-15.<https://doi.org/10.23939/istcmtm2019.02.012>
- 8. Комплект методичних посібників виданих кафедрою, конспект лекцій.

# **Інформаційні ресурси в Інтернеті**

- 1. http://www.google.com.ua пошуковий сайт.
- 2. http://www.meta.ua пошуковий сайт.
- 3. http://www.nbuv.gov.ua/ національна бібліотека України імені В.І. Вернадського, Київ.

## **Політика оцінювання**

**Політика щодо дедлайнів та перескладання:** Роботи, які здаються із порушенням термінів без поважних причин, оцінюються на нижчу оцінку (75% від можливої максимальної кількості балів за вид діяльності балів). Перескладання модулів відбувається за наявності поважних причин (наприклад, лікарняний).

**Політика щодо академічної доброчесності:** Списування під час контрольних робіт заборонені (в т.ч. із використанням мобільних девайсів). Мобільні пристрої дозволяється використовувати лише під час он-лайн тестування та підготовки практичних завдань під час заняття.

**Політика щодо відвідування:** Відвідування занять є обов'язковим компонентом оцінювання. За об'єктивних причин (наприклад, хвороба, працевлаштування, міжнародне стажування) навчання може відбуватись в он-лайн формі за погодженням із ведучим викладачем курсу.

### **Оцінювання**

Остаточна оцінка за кожен семестр розраховується наступним чином: поточний контроль оцінюється в 50 балів, та складається із двох модулів по 25 балів кожен. В суму балів кожного модуля входять бали за підготовку, виконання та захист лабораторних робіт та бали як усна компонента здачі модуля (співбесіда із лектором).

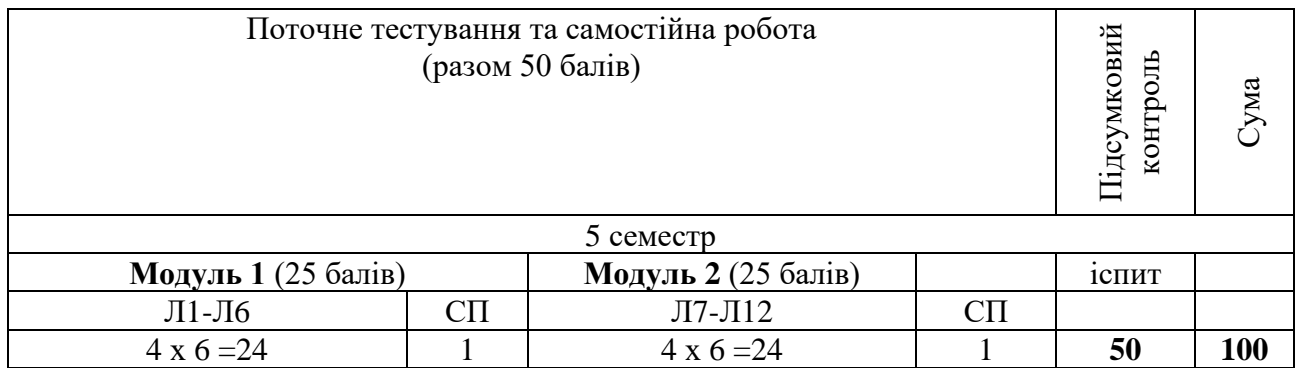

Л1, Л2 ... Л12 – лабораторні роботи; СП – співбесіда.

- 1) Навчальний контент (розширений план лекцій)
- 2) Тематика та зміст практичних робіт
- 3) Завдання для підсумкової роботи, питання на іспит
- 4) Електронне навчання у системі MODLE.